# **COMPOSITIE**

# ORDE IN DE CHAOS

Compositie is het ordenen van beeldelementen volgens een vooraf bepaalde strategie. Het is een poging tot creëren van orde in de chaos. De term compositie wordt soms ook gebruikt in de beeldende kunst.

Compositie heeft als doel een boeiende vlakverdeling te creëren. Vroeger heeft men meer dan eens geprobeerd om vaste regels op te stellen, maar dat is niet gelukt. De ideale verhouding van vormen tegenover elkaar dacht men te vinden in de Gulden snede. De 20e eeuw heeft de vaste regels vervangen door persoonlijk stijlonderzoek dat individueler en persoonsgebonden verloopt.

Compositie is ook het werken met tegenstellingen. Vroeger werd meer gedacht in harmonische termen, daar waar in de hedendaagse kunst vaak de disharmonie de bovenhand voert. De toeschouwer wordt geprikkeld en uitgedaagd om de compositie te verbeteren. Een absoluut meester in het ordenen is ongetwijfeld Mondriaan.

Een compositie kan zodanig zijn dat er duidelijk een bepaalde richting in zit: bijvoorbeeld een horizontale, verticale, diagonale of driehoekscompositie. Let je op de plaats die de verschillende elementen innemen ten opzichte van elkaar dan onderscheid je de symmetrische en asymmetrische compositie, de centrale en de verspreide compositie.

# DE PAGINA

### Bladspiegel

De formaatkeuze van een opdracht, het bepalen van blad- en zetspiegel zijn de eerste stappen die genomen worden voor het lay-out werk begint.

Bij de keuze van een formaat kan je vertrekken vanuit de dinformaten of je kan zelf een formaat kiezen.

De bladspiegel is het formaat van een bladzijde of pagina,

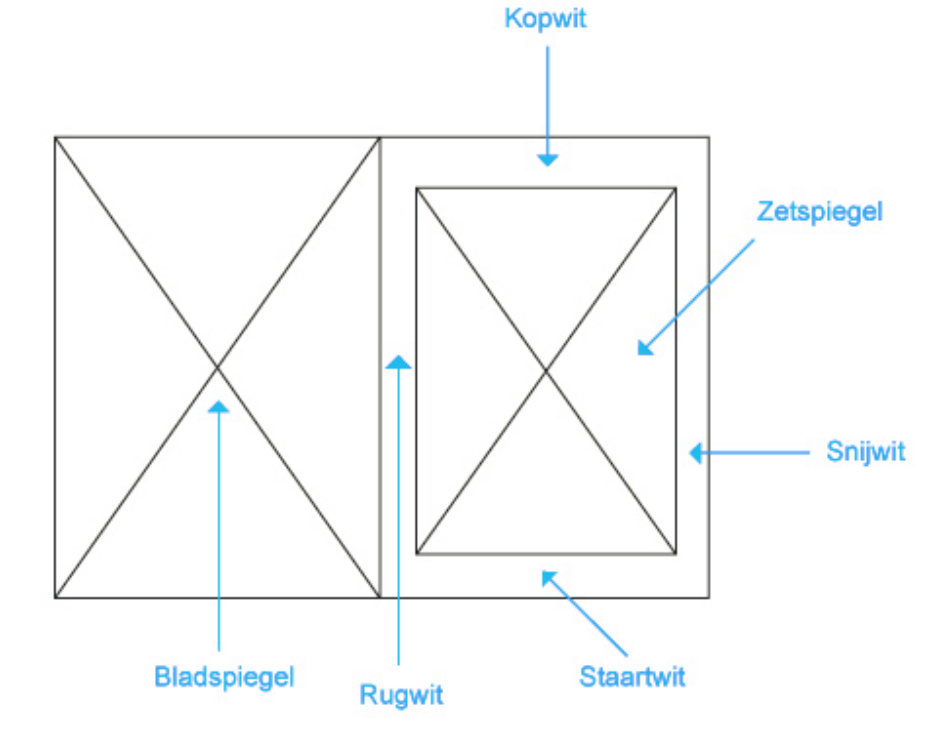

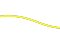

nagesneden (schoongesneden) en afgewerkt of de zetspiegel op het papier met inbegrip van de marges of witruimtes.

De bladspiegel wordt in hoofdzaak bepaald door papier- en drukformaten. Bij de meeste DTPprogramma's moet je een formaat of bladspiegel vastleggen bij de aanmaak van een nieuw document.

### De zetspiegel

Onder de zetspiegel verstaan we de totale breedte en hoogte van het zetwerk, of de ruimte waarbinnen de tekst (en beelden) geplaatst worden. In InDesign is dit dus de ruimte binnen de marges.

#### Enkele of dubbele pagina-lay-out?

Bij het bepalen van de zetspiegel moet je een keuze maken tussen een enkele (rechterpagina) of dubbele pagina-lay-out. Hierbij hebben rechterpagina's steeds een oneven, de linkerpagina's steeds een even nummering.

Een dubbele pagina noemen we ook een spread.

#### Zetspiegelbepaling

Aan het vaststellen van de juiste afmeting van de zetspiegel en de onderlinge verhouding van de witmarges: rug- (of zij-), kop-, snij- (of zij-) en staart- (of voet-)wit, zijn al veel woorden gewijd. Het bepalen van de zetspiegel is een vormgevingsprobleem.

#### Kolomwit

Kolomwit is de ruimte tussen 2 kolommen. Is de ruimte te krap dan zal de lezer te gemakkelijk in de naaste kolom verzeilen, is de witruimte te groot dan horen de kolommen optisch niet bij elkaar.

## GRIDDESIGN

Om snel en efficiënt op te maken kunnen we gebruik maken van een paginagrid, een door een ontwerper ontwikkeld stramien van lijnen, waarbij alle elemente van een publicatie kunnen worden ingepast.

Een grid is een hulpmiddel om teksten en beelden te positioneren en helpt mee de grootte van de illustraties bepalen.

### Het verticaal stramien

Het verticale stramien wordt gevormd door de verdeling van de witmarges rondom én de kolomindeling van de pagina in één-, twee-, drie-, vier- of meerkoloms.

Dikwijls wordt een pagina van een krant of tijdschrift verdeeld in meerdere kleine layoutkolommen, vb 12. Wanneer we een layout met 3 tekstkolommen willen bestaat elke tekstkolom uit 4 layoutkolommen. Willen we een layout met 4 tekstkolommen, dan bestaat elke tekstkolom uit 3 layoutkolommen.

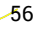

### Het horizontaal stramien

Het regelverloop zal op zijn beurt een pagina horizontaal van kop tot voet in een vast aantal regels per pagina verdelen. Een horizontaal raster ontstaat door een bepaald aantal regels + interlinie als eenheid te nemen om zo de pagina van kop tot teen in gelijke velden te verdelen. Het raster, grid of stramien dat zij op deze wijze bekomen, geeft het contstructieplan van een pagina. Het zal wel de nodige tijd en ervaring vragen om vlot horizontale stramienen te

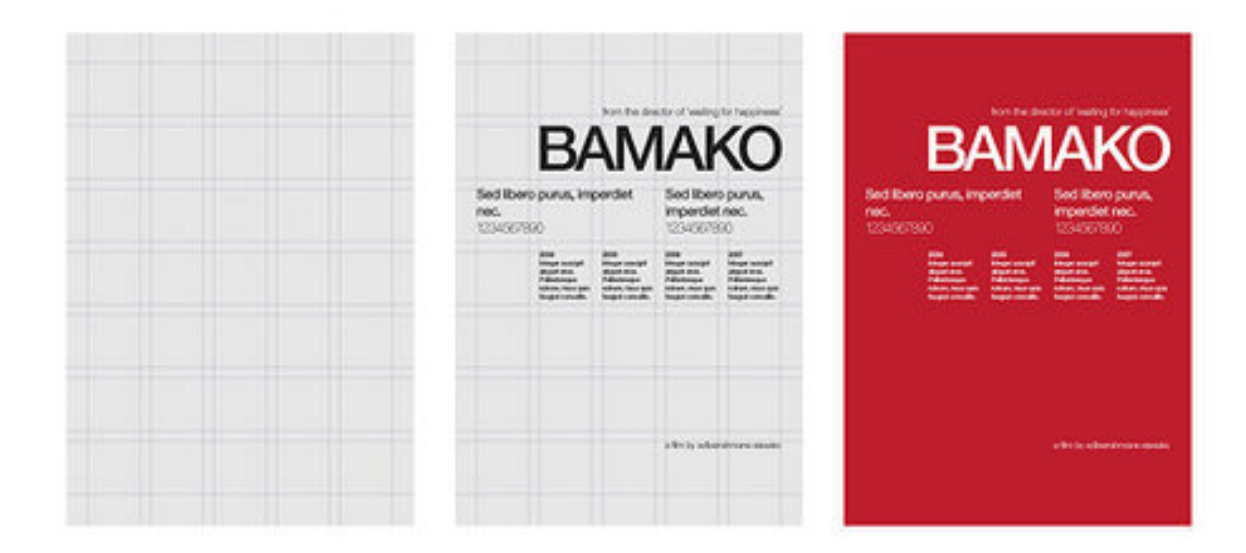

#### kunnen ontwerpen.

# MAGAZINE-OPMAAK: PRESENTATIEPLANK

Wanneer een magazine gelay-out wordt, wordt een presentatieplank gemaakt. Een plank kan je vergelijken met een storyboard en is een schematisch paginaoverzicht van bijvoorbeeld een volledig tijdschrift op één A4. Er wordt weergegeven hoeveel pagina's of kolommen een

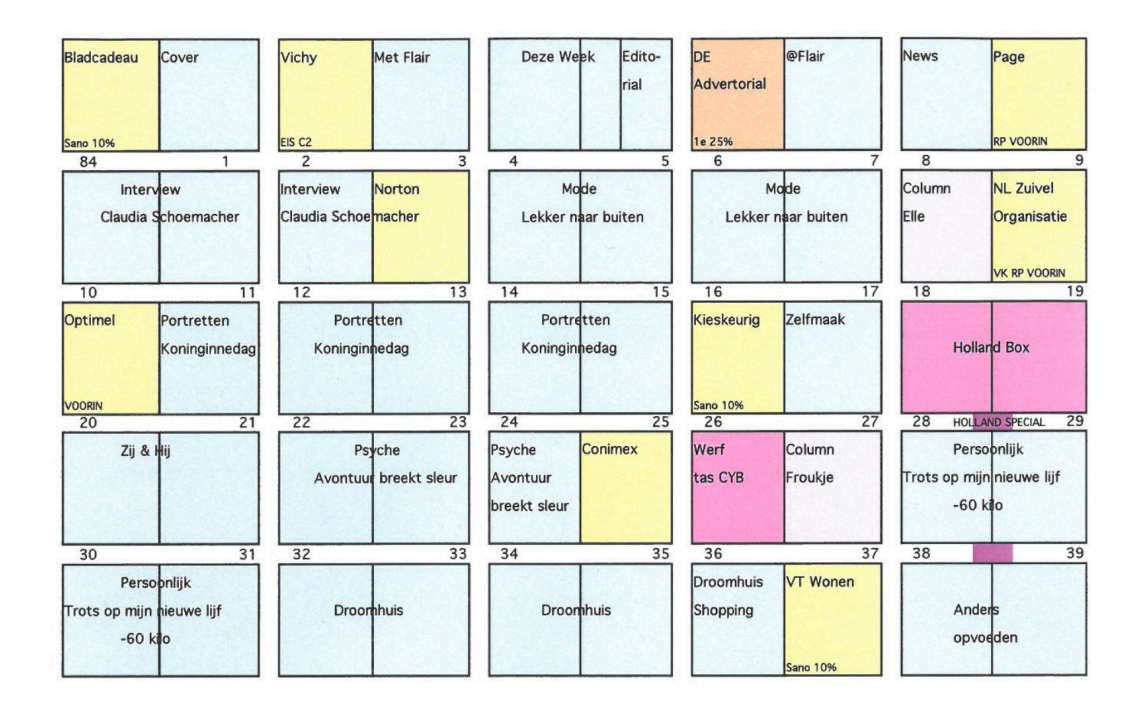

artikel beslaat of hoeveel artikels op een pagina voorzien zijn. Waar welke advertenties komen, hoeveel foto's of illustraties voorzien zijn, ...

Je hebt op die manier vooraf een totaaloverzicht over een opdracht. Het geeft je meteen een zicht op het ritme of de afwisseling van lange en korte stukken, veel of weinig beeld, advertentie-redactioneel, nieuwsfeiten-fait divers, ... van een publicatie.

In noodgevallen, bv het wegvallen van artikels, de last minute actualiteit, ... kan je snel overleggen waar wat sneuvelt of toegevoegd kan worden.

Je kan deze schetsjes vergelijken met de thumbnail-pagina die je tegenwoordig bij heel wat tijdschriften bij de inhoudsopgave aantreft.